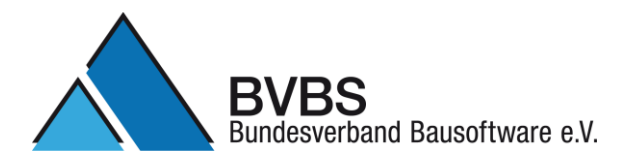

#### **Prüfkriterien: GAEB DA XML Version 3.2 Bauausführung** (Herausgegeben vom AK Datenaustausch, Version 04. 03. 2016)

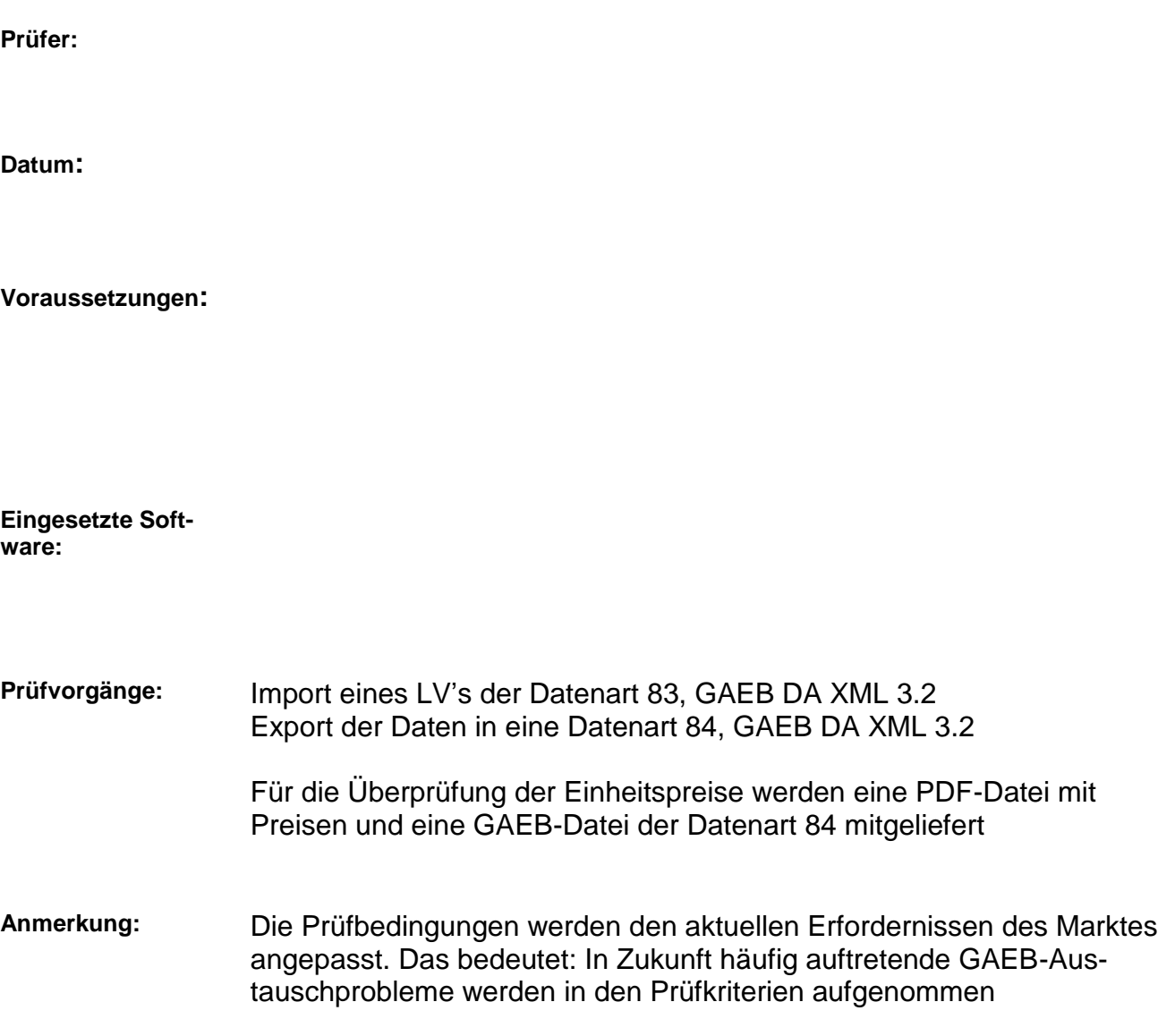

# **1. Import eines LV's und Durchführung der nachfolgenden Prüfvorgänge**

Für die Zertifizierung wird die vom BVBS herausgegebene GAEB-Datei

"Pruefdatei GAEB DA XML 3.2 - Bauausfuehrung – V 11 12 2013.x83"

verwendet. Diese Datei wird nachfolgend "Prüfdatei.x83" genannt.

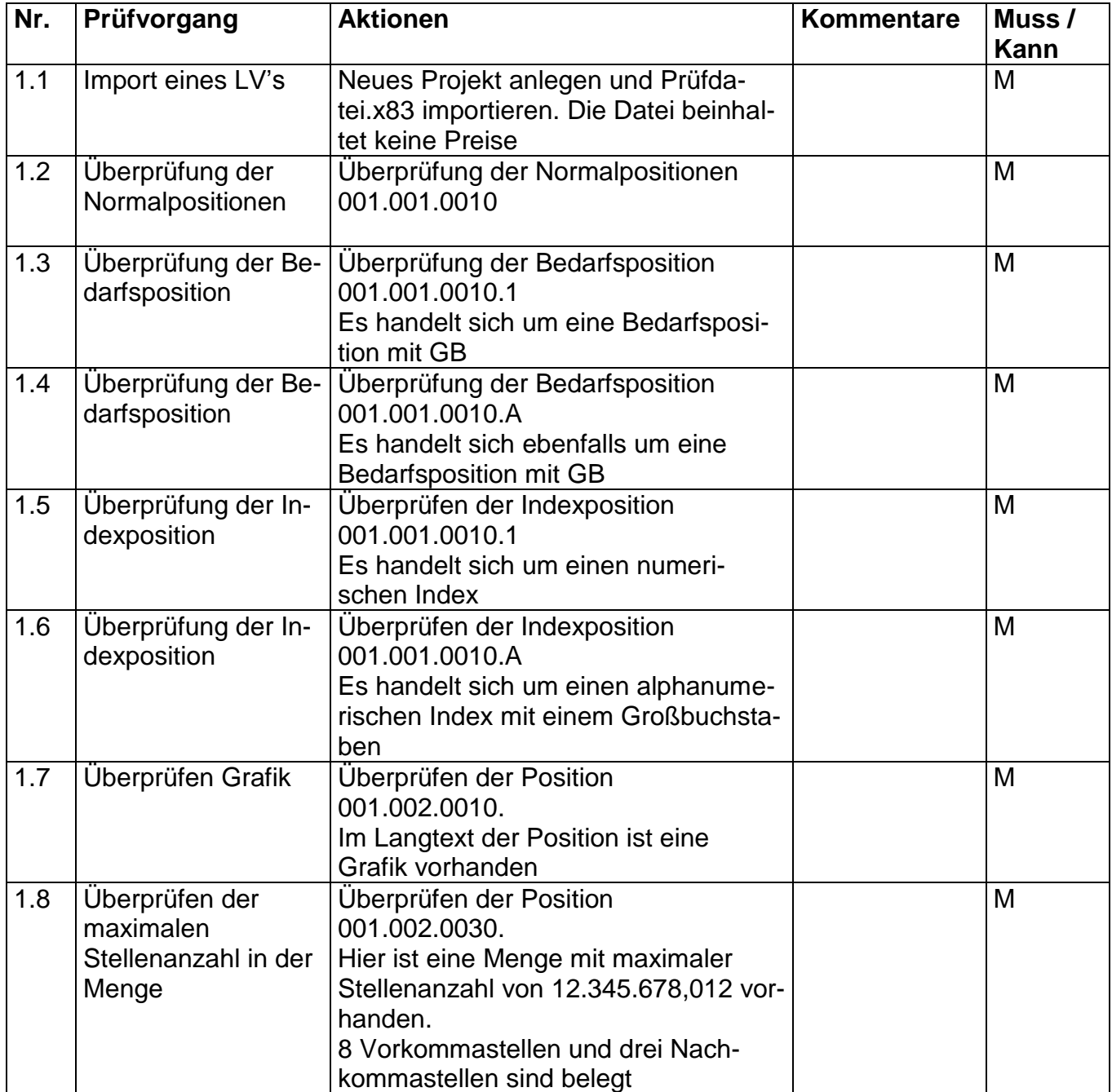

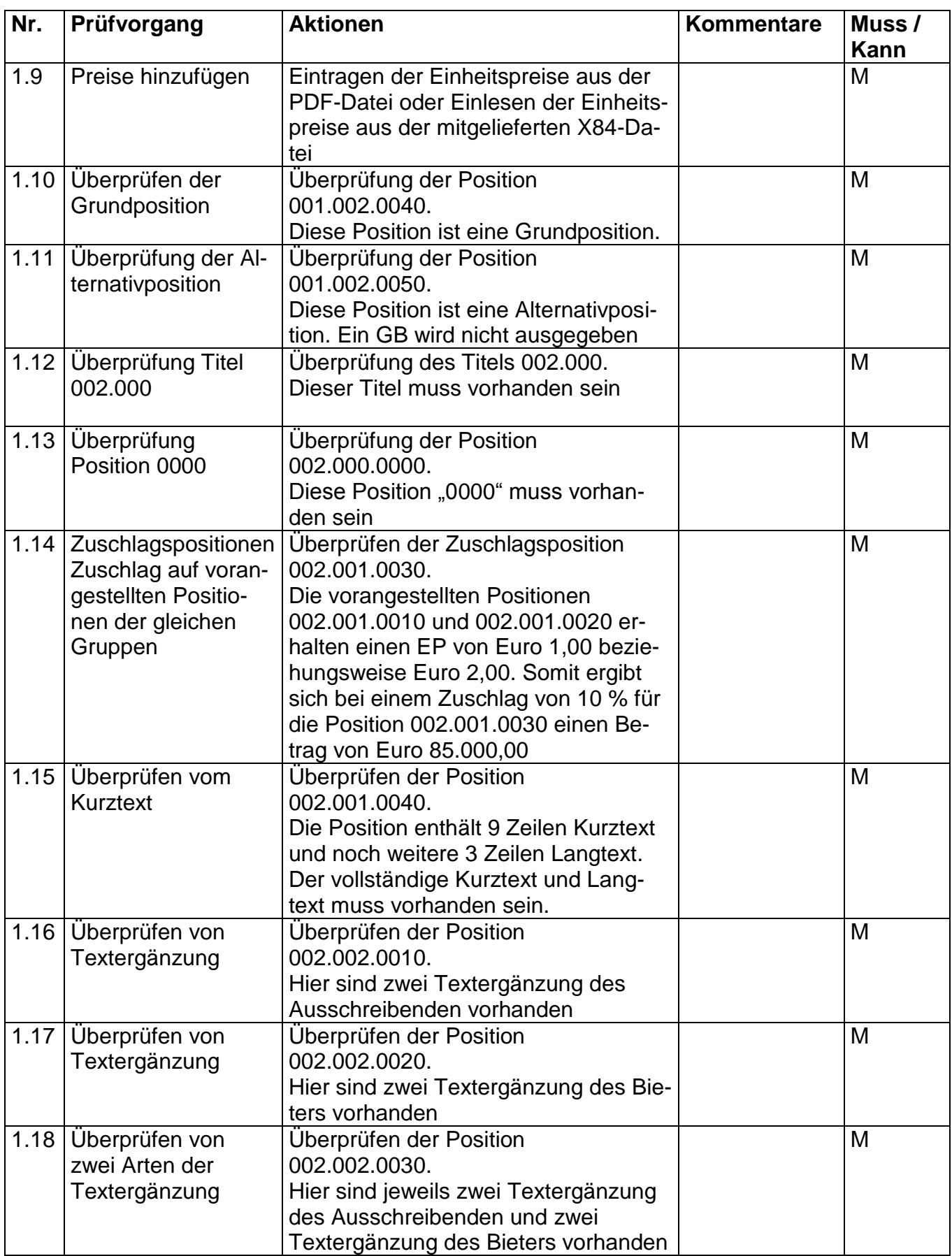

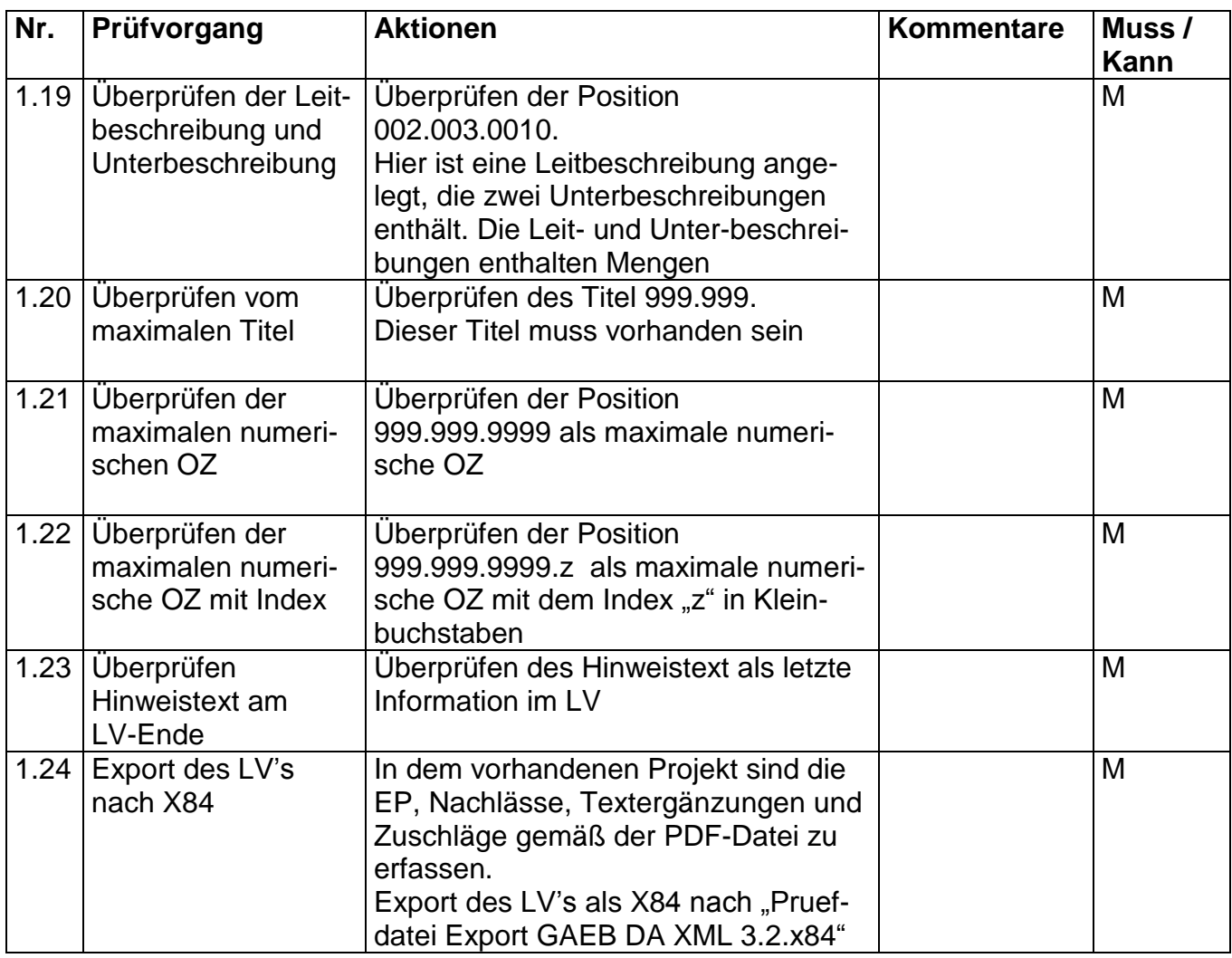

# **2. Überprüfung der X84-Datei mit der Prüfdatei.**

Für die Zertifizierung wird die vom BVBS herausgegebene GAEB-Datei

"Pruefdatei GAEB DA XML 3.2 - Bauausfuehrung V 10 12 2013.x84"

verwendet. Diese Datei wird nachfolgend "Prüfdatei.x84" genannt.

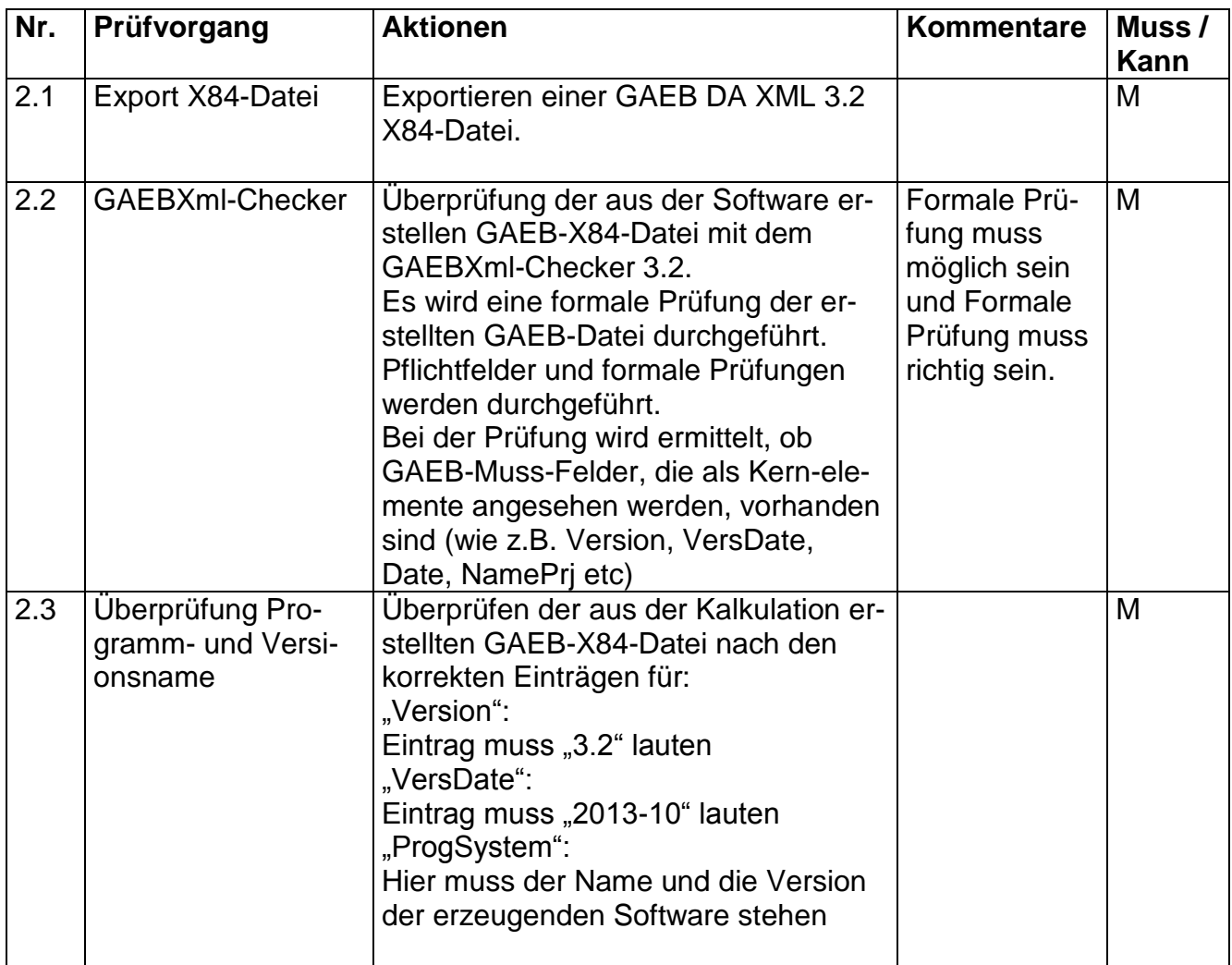

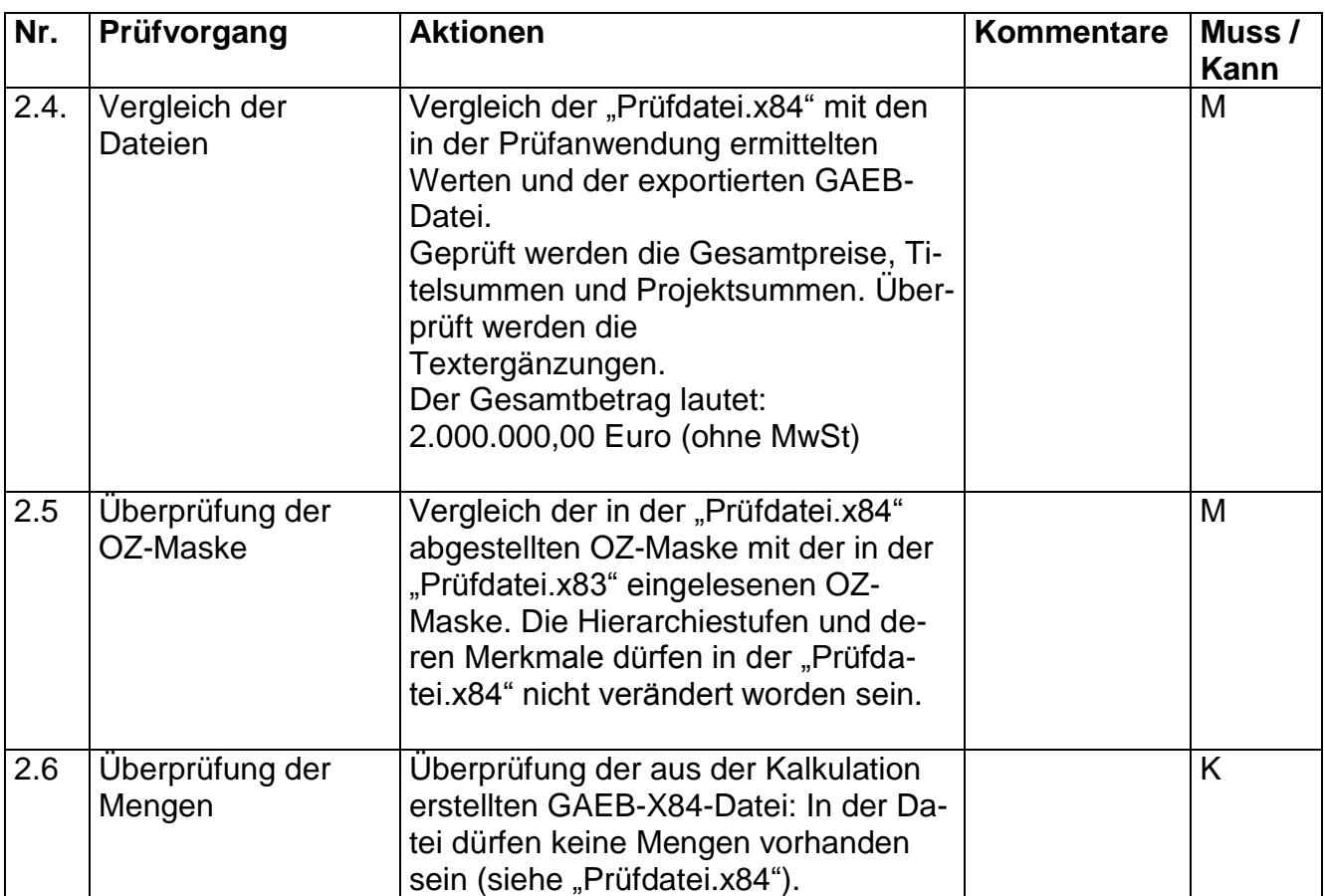

#### **Bemerkungen:**

### **Empfehlung für die Erteilung des Zertifikates**

Bei der Prüfung der Schnittstelle mit dem Musterleistungsverzeichnis und den Testdaten sind mit der Software

\_\_\_\_\_\_\_\_\_\_\_\_\_\_\_\_\_\_\_\_\_\_\_\_\_\_\_\_\_\_\_\_\_\_\_\_\_\_\_\_\_\_\_\_\_\_\_\_\_\_\_\_\_\_\_\_\_\_\_\_\_\_\_\_\_\_\_\_\_\_\_

\_\_\_\_\_\_\_\_\_\_\_\_\_\_\_\_\_\_\_\_\_\_\_\_\_\_\_\_\_\_\_\_\_\_\_\_\_\_\_\_\_\_\_\_\_\_\_\_\_\_\_\_\_\_\_\_\_\_\_\_\_\_\_\_\_\_\_\_\_\_

(Firma/ Software/ Version)

keine Beanstandungen festzustellen.

Datum, Unterschrift des Prüfers